Demande d'enregistrement au Répertoire Spécifique

## Certification

## "Former les personnes en situation de handicap visuel aux usages du numérique"

# Référentiel de compétences et de certification

**Contact** : Mme Bénédicte Tenneson - [b.tenneson@aveuglesdefrance.org](mailto:b.tenneson@aveuglesdefrance.org)

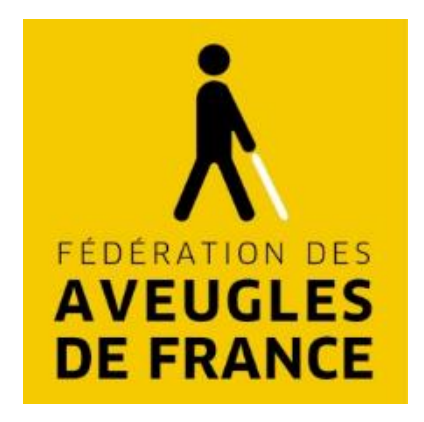

## Table des matières

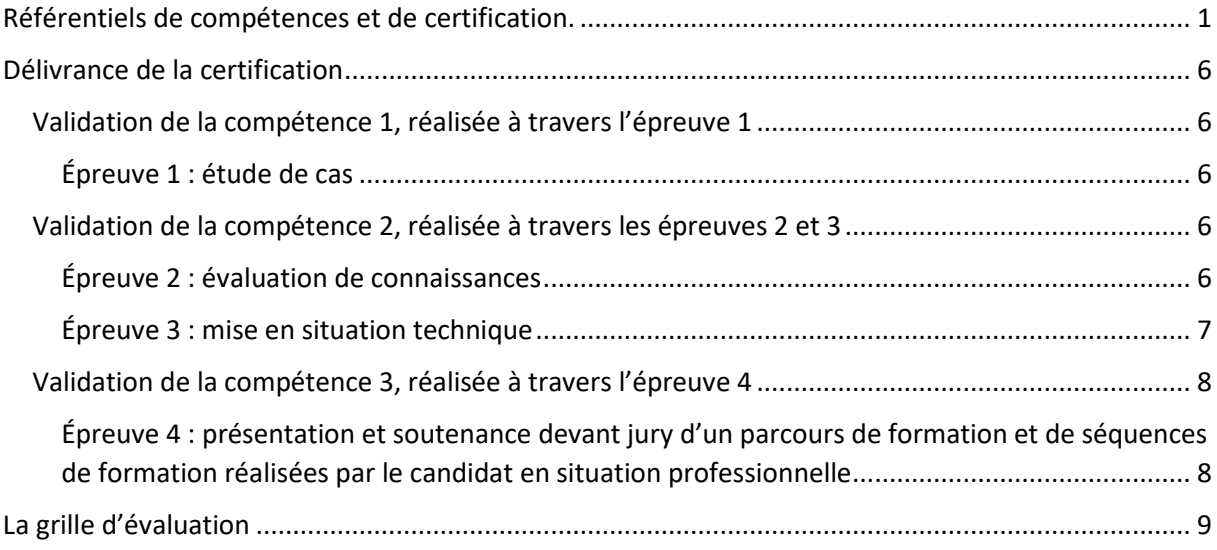

## <span id="page-1-0"></span>Référentiels de compétences et de certification.

Les référentiels de la certification proposée ont été élaborés par un groupe de travail mobilisé en 2019 par la Fédération des Aveugles et amblyopes de France, dans le cadre d'une expérimentation financée par l'AGEFIPH, portant sur l'acquisition et la certification des compétences et pratiques nécessaires pour " former les personnes en situation de handicap visuel aux usages numériques ». Le groupe de travail, composé de professionnels des associations<sup>1</sup>, membres de la Fédération, a élaboré le référentiel de compétences à partir d'une **analyse des activités des professionnels accompagnant les personnes en situation de handicap visuel dans la maitrise des usages numériques**.

Les compétences sont identifiées et présentées dans le tableau ci-dessous :

<sup>1</sup> **Fédération des Aveugles de France :** Mireille Prestini, directrice générale ; Fernando Pinto Da Silva, expert stratégie numérique ;Bénédicte Tenneson, responsable Access Formation - **CTRDV** : Sébastien Rambaud, informaticien en informatique adaptée - **IFMK DV** : Nathalie Rivaux, directrice – **FAFLR :** Pierre Petit, directeur et Sophie Rigaud, directrice adjointe- **FIDEV** : Marie Louise Pagnucco, directrice ; Jean Paul Durand, coordinateur ;Pierrick Buiron, formateur en informatique -**CRP Paul Guinot** : Christine Madiot, directrice pédagogique.

## **RÉFÉRENTIELS RS COMPÉTENCES ET CERTIFICATION**

#### **FORMER LES PERSONNES EN SITUATION DE HANDICAP VISUEL AUX USAGES DU NUMÉRIQUE**

## **Description de la situation professionnelle à partir de laquelle le dispositif de formation visant la certification est initié :**

Les titulaires de la certification seront en mesure de réaliser ces activités :

- Accueillir et installer les apprenants en situation de handicap visuel.
- Recueillir les attentes et besoins de la personne dans ses usages du numérique ainsi que les difficultés qu'elle rencontre
- Identifier et sélectionner les outils de compensation pertinents en fonction de la situation visuelle et des besoins en numérique identifiés.
- Concevoir et organiser un parcours de formation individualisé
- Animer tout ou partie du parcours de formation individualisé, selon les objectifs pédagogiques convenus au préalable
- Évaluer les apprentissages de la personne afin de poursuivre et réajuster son parcours si besoin

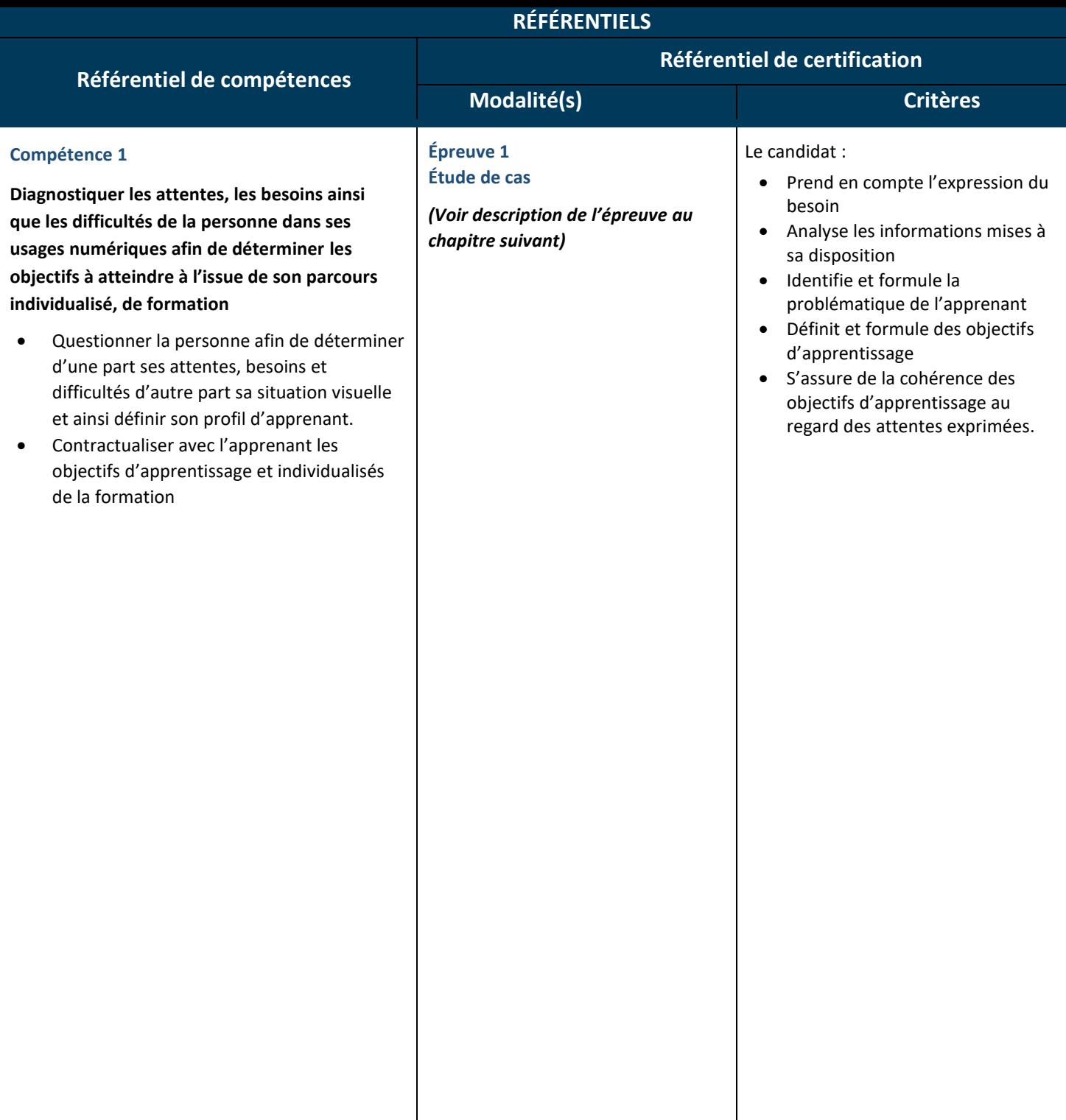

#### **Compétence 2**

**Sélectionner et utiliser les divers outils et moyens de compensation numériques, qui seront utiles à la personne et seront l'objet des apprentissages individualisés**

*(Par exemple : raccourcis clavier options d'ergonomie, logiciel d'agrandissements, lecteurs d'écran, afficheur braille, couplé à un ordinateur, un téléphone ou une tablette***)**

- Identifier les outils et moyens de compensation numérique utiles
- Installer, configurer, utiliser, ordinateurs, tablettes téléphones en activant les options utiles aux personnes en situation de handicap visuel
- Installer, configurer utiliser les logiciels et matériels de compensation dédiées aux personnes en situation de handicap visuel
- Organiser une veille sur les solutions matériels et logiciels adaptés aux situations de handicap visuel

**Épreuve 2 Évaluation de connaissances**

**Épreuve 3 Mises en situation technique**

*(Voir description des épreuves au chapitre suivant)*

Le candidat obtient 10 points sur 15 à l'évaluation de connaissances techniques

- **Action technique n°1**  Le candidat réalise l'action demandée en respectant les modalités spécifiques aux usages numériques par les personnes non voyantes (raccourcis claviers, utilisation d'un lecteur d'écran d'un afficheur braille)
- **Action technique n°2**  Le candidat réalise l'action demandée en respectant les modalités spécifiques aux usages numériques par les personnes malvoyantes (paramétrage ergonomique, configuration de logiciel d'agrandissement).
- Le candidat réalise les deux actions demandées avec succès et dans le temps défini.

#### **Compétence 3**

**Former la personne en situation de handicap visuel à l'utilisation quotidienne des outils numériques pour en faciliter l'usage en adoptant une approche pédagogique adaptée et individualisée.**

- Dresser une liste des outils et moyens de compensation sélectionnés par priorité d'utilité pour la personne
- Élaborer le parcours de formation de l'apprenant
- Préparer l'espace de formation en favorisant la présence de repères tactiles, auditifs voire visuels de l'espace, afin de créer des conditions d'apprentissage adaptées.
- Sélectionner les ressources pédagogiques et matérielles nécessaires aux apprentissages
- Accueillir la personne pour qu'elle appréhende aisément l'espace de formation et l'équipement mis à sa disposition en lui donnant des repères tactiles, auditifs voire visuels adaptés à son profil d'apprenant.
- Dérouler les séquences de formation selon une progression pédagogique indiquée dans le parcours de formation en adaptant le rythme et les ressources mobilisées
- Évaluer régulièrement les apprentissages réalisés par la personne afin de les consolider, soutenir les efforts de celle -ci et adapter le parcours en tant que de besoin.
- Reconnaitre formellement les apprentissages réalisés afin d'encourager et d'inciter la personne à poursuivre ses efforts dans l'usage du numérique.
- Évaluer la satisfaction de la personne, afin d'améliorer les prestations ultérieures

#### **Épreuve 4**

**Présentation et soutenance devant jury d'un parcours de formation et de séquences de formation réalisées par le candidat en situation professionnelle**

- Le candidat propose des outils et moyens de compensation adapté au profil de l'apprenant
- Le parcours de formation est individualisé et argumenté au regard du profil de l'apprenant
- Le parcours de formation est argumenté, justifiée et cohérent au regard des règles de bonnes pratiques
- L'espace de formation et les matériels mis à disposition sont adaptés au profil de l'apprenant
- Le candidat prend en compte les difficultés d'apprentissages constatées et adapte son accompagnement.
- Les supports et méthodes pédagogiques sont adaptés au profil de l'apprenant.
- Le candidat adapte sa pédagogie aux besoins, aux réactions et à la personnalité de l'apprenant.
- Le candidat précise comment il prévoit de vérifier l'atteinte des objectifs.
- Le candidat questionne son approche afin de l'améliorer.

## <span id="page-6-0"></span>Délivrance de la certification

Au regard de ce référentiel de compétences, les candidats à la certification sont évalués lors de 4 épreuves organisées par le certificateur et lui seul, à savoir la fédération des Aveugles et amblyopes de France.

Sans délégataires de la certification, le certificateur n'a pas besoin de mettre en place un contrôle des modalités d'organisation des épreuves d'évaluation par des tiers.

## <span id="page-6-1"></span>Validation de la compétence 1, réalisée à travers l'épreuve 1

**Diagnostiquer les attentes, les besoins ainsi que les difficultés de la personne dans ses usages numériques afin de déterminer les objectifs à atteindre à l'issue de son parcours individualisé, de formation** 

## <span id="page-6-2"></span>Épreuve 1 : étude de cas

- **Durée :** 1 heure (tiers temps complémentaire est accordé pour les candidats justifiant d'un statut de personnes handicapées)
- **Type d'épreuve** : épreuve écrite individuelle et surveillée
- **Lieu d'évaluation** : en centre de formation
- **Organisation de l'épreuve :**

À partir d'un ou plusieurs documents (formulation initiale de la demande, compte rendu d'un premier entretien, informations sur la perte visuelle) présentant la demande de formation aux usages numériques d'une personne déficiente visuelle, le candidat construira sa composition écrite qui comprendra :

- Une présentation du profil de l'apprenant (type de déficience visuelle, niveau initial en informatique, attentes de l'apprenant)
- Une reformulation de la demande en objectifs d'apprentissage argumentés.

Dans un souci d'équité, le certificateur organise un suivi précis des études de cas proposés à chaque session de certification afin d'éviter des études de cas similaires d'une session de certification à une autre.

## <span id="page-6-3"></span>Validation de la compétence 2, réalisée à travers les épreuves 2 et 3

**Sélectionner et utiliser les divers outils et moyens de compensation numériques, qui seront utiles à la personne et seront l'objet des apprentissages individualisés.**

*(Par exemple : raccourcis clavier options d'ergonomie, logiciel d'agrandissements, lecteurs d'écran, afficheur braille, couplé à un ordinateur, un téléphone ou une tablette***)**

### <span id="page-6-4"></span>Épreuve 2 : évaluation de connaissances

- **Durée :** 1 heure (tiers temps complémentaire est accordé pour les candidats justifiant d'un statut de personnes handicapées)
- **Type d'épreuve :** épreuve écrite individuelle et surveillée
- **Lieu d'évaluation :** en centre de formation
- **Organisation de l'épreuve** :

Le certificateur met à disposition de chaque candidat un ordinateur, dont il contrôle préalablement à l'épreuve les contenus. L'épreuve se déroule en centre de formation sous la surveillance d'un salarié de l'organisme certificateur.

Le questionnaire mis à disposition le jour même sur les ordinateurs du centre de formation est constitué d'une quarantaine de questions\*.

Il doit être complété en temps limité de 1h un (tiers temps complémentaire est accordé pour les candidats justifiant d'un statut de personnes handicapées).

Il permet de valider des connaissances relatives aux conséquences des pertes visuelles sur l'utilisation des outils numériques et sur le fonctionnement et le paramétrage des outils et moyens numériques de compensation.

### Exemples de questions :

- Quels sont les conséquences fonctionnelles d'une perte de champs visuel central sur l'usage de l'ordinateur ?
- Avec NVDA, comment connaître l'application active ?
- Quelle est la touche pour démarrer la numérisation avec OpenBook ?

## \*Méthode d'élaboration des questions

Le questionnaire est élaboré avec attention en 3 temps :

- Formalisation d'une quarantaine de questions à partir d'un vivier préexistant de questions (Cf. formations précédentes)
- Validation de la pertinence des questions par des professionnels en activité et actualisation à chaque jury au fil des évolutions des outils.
- Pondération des questions puis organisation par thématique.
- Dans un souci d'équité entre candidats, un suivi précis des questions posées est réalisé afin d'éviter des questions similaires d'une session de certification à une autre.

Par ailleurs, un questionnaire d'entrainement de 15 questions, différentes de celles présentes dans le questionnaire d'évaluation est proposé aux candidats une dizaine de jours avant l'épreuve de certification.

## <span id="page-7-0"></span>Épreuve 3 : mise en situation technique

- **Durée :** 20 mn
- **Type d'épreuve :** évaluation pratique, individuelle et surveillée
- **Lieu d'évaluation :** en centre de formation
- **Organisation de l'épreuve :** Mise en situation pratique sur un ordinateur mis à disposition, sous le contrôle d'un membre du jury.

Le candidat devra réaliser devant un membre du jury 2 actions définies préalablement par les membres du jury, mobilisant ses connaissances pratiques des fonctionnements, des options d'ergonomie, d'un logiciel d'agrandissement, d'un lecteur d'écran ou encore d'un afficheur Braille. Dans un souci d'équité, le certificateur organise un suivi précis des exercices pratiques demandées afin d'éviter des situations similaires d'une session de certification à une autre.

Pour exemple, les actions à réaliser pourront être décrites de la manière suivante : « *Ouvrir un nouveau document Word avec le seul usage du clavier et du lecteur d'écran X. » - Paramétrer le logiciel d'agrandissement X avec un grossissement fois 5 et un inverse vidéo puis sauvegarder cette configuration ».*

## <span id="page-8-0"></span>Validation de la compétence 3, réalisée à travers l'épreuve 4

**Former la personne en situation de handicap visuel à l'utilisation quotidienne des outils numériques pour en faciliter l'usage en adoptant une approche pédagogique adaptée et individualisée.**

<span id="page-8-1"></span>Épreuve 4 : présentation et soutenance devant jury d'un parcours de formation et de séquences de formation réalisées par le candidat en situation professionnelle

- **Durée** : 30 mn
- **Type d'épreuve :** Soutenance devant jury
- **Lieu d'évaluation :** en présentiel ou en distanciel
- **Organisation de l'épreuve :**

10 jours avant l'épreuve, le candidat adresse au certificateur :

- Une vidéo d'une séquence de formation que le candidat aura lui-même organisé.
- Un document écrit présentant un parcours de formation qu'il a expérimenté avec un apprenant déficient visuel.

La vidéo concernera obligatoirement :

- L'installation de l'apprenant l'espace de formation
- Un extrait d'une séquence de formation organisée et animée par le candidat

Le document écrit comprend les rubriques suivantes :

- Une présentation du profil de l'apprenant
- Les objectifs pédagogiques généraux
- Une description argumentée des solutions techniques et moyens de compensation qui feront l'objet de l'apprentissage
- Le parcours pédagogique proposé
- Le déroulé pédagogique d'une séquence de formation
- Les outils pédagogiques à prévoir et utiliser lors des séquences de formation
- Une proposition de méthode de validation des apprentissages

Lors de sa soutenance orale le candidat dispose de 10 mn pour présenter la ou les parcours et situations professionnelles présentées dans ses supports

Sa présentation orale comprendra notamment :

- Le profil de l'apprenant
- Les moyens mis en œuvre pour créer de bonnes conditions d'apprentissage
- Le déroulé de la séquence proposée dans la vidéo
- Les outils et moyens pédagogiques mobilisées notamment pour favoriser l'appropriation des matériels et de leurs fonctionnements par l'apprenant.
- Les ajustements mis en œuvre pendant la séquence pour ajuster et individualiser son accompagnement

À l'issue de la présentation du candidat, Le jury, interroge le candidat pendant 20 mn en vue d'estimer la cohérence de la démarche proposée au regard de la situation de l'apprenant en situation de handicap visuel.

Exemple de question posée par le jury : « *Votre apprenant n'a jamais manipulé un ordinateur, comment lui avez-vous décrit son fonctionnement lors de la première séance ?* »

## <span id="page-9-0"></span>La grille d'évaluation

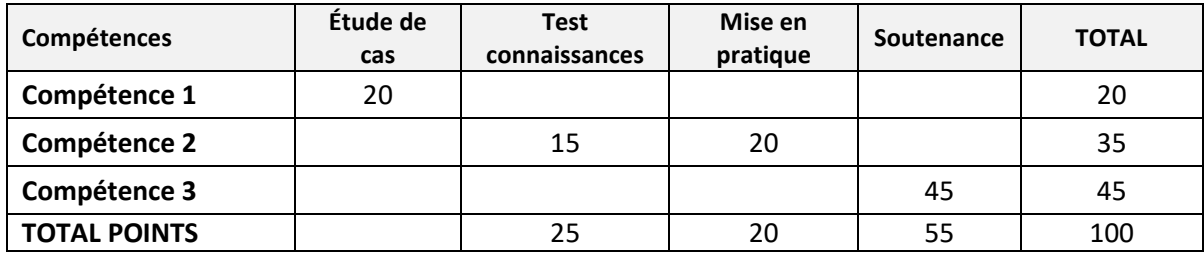

La validation des capacités du candidat à former des personnes déficientes visuelles dans l'usage du numérique est soumise à l'obtention de 75 /100 points au minimum, soit :

- Compétence 1 : 15/20
- Compétence 2 : 25/35
- Compétence 3 : 35/45